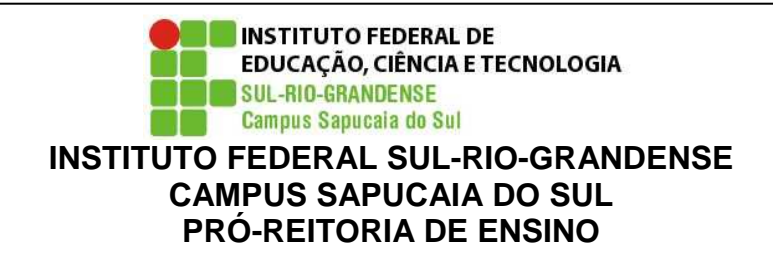

Curso: Técnico Integrado em Eventos Disciplina: Informática Turma: 1L Professor(a): Agnaldo Martins Rodrigues Carga horária total:60 h Ano/semestre: 2017/1/2 **Horário disponível para atendimento:** 2ª e 4ª feiras das 11:00h às 12:15h

# **1.EMENTA:**

Utilização de editores de texto, de apresentação, de planilhas, animação e vídeo. Compreensão dos recursos de internet: possibilidades e limites.

# **2.OBJETIVOS:**

Capacitar os alunosno uso das ferramentas com editor de Apresentação, Editor de Textos e Planilhas eletrônicas ; Conhecer e dominar os seus principais recursos; Capacitar os alunos no uso de ferramentas de edição de vídeo; Conhecer e dominar os principais recursos.

# **3. CONTEÚDOS PROGRAMÁTICOS:**

UNIDADE I – Editores de apresentação

- 1.1 Criação de slides
- 1.2 Inserção de textos
- 1.3 Inserção de imagens, cliparts e formas
- 1.4 Criação de animações
- 1.5 Utilização do slide mestre

UNIDADE II – Editores de Texto

- 2.1 Formatação de textos: fonte, alinhamento, parágrafos, tabulação
- 2.2 Configuração de páginas: margens, colunas, quebras, bordas
- 2.3 Copiar, colar, mover textos
- 2.4 Correção ortográfica
- 2.5 Cabeçalho e rodapé
- 2.6 Inserção de Imagens/Gráficos
- 2.7 Criação de tabelas
- 2.8 Sumário
- 2.9 Títulos e Estilos

UNIDADE III – Editores de planilha

- 3.1 Conceitos básicos: Pastas, planilhas, linhas, colunas, células
- 3.2 Configuração de planilhas para visualização e impressão
- 3.3 Formatação de células: número, alinhamento, fonte, borda,

preenchimento

3.4 Criação de fórmulas

3.5 Utilização de funções

- 3.6 Criação de gráficos
- 3.7 Tabelas e gráficos dinâmicos
- 3.8 Subtotais

UNIDADE IV – Ferramenta de criação e edição de vídeo 4.1 Introdução à criação de vídeos

UNIDADE V – Recursos de internet: possibilidades e limites 5.1 Discussão sobre a melhor forma de utilização da rede

## **4.PROCEDIMENTOS DIDÁTICOS:**

Aula expositiva e dialogada; Uso de recursos multimídia (Projetormultimídea, Caixa de som amplificada , lousa digital; Apresentação de seminários

## **5. PROCEDIMENTOS E CRITÉRIOS DE AVALIAÇÃO:**

Trabalho em grupo e individual das unidades; Apresentação de Trabalhos; Atividade de avaliação em sala de aula ;

TR=Trabalho de recuperação ( Pode recuperar uma das notas do semestre)

Cálculo semestre: T1+T2+T3 = NF

\* O aluno terá direito a recuperar **um**trabalho, **não realizado**, na última **semana de aula** do semestre vigente com **conteúdo cumulativo** e peso **correspondente** a avaliação perdida pelo aluno.

**Observação:** Demais ausências deverão ser justificadas na CORAC no **prazo de até 02 (dois) dias úteis após a data de término da ausência.** Pedidos posteriores a este prazo não serão considerados.

#### **Legislação – Justificativa da Falta**

- Decreto-Lei 715-69 - relativo à prestação do Serviço Militar (Exército, Marinha e Aeronáutica).

- Lei 9.615/98 - participação do aluno em competições esportivas institucionais de cunho oficial representando o País.

- Lei 5.869/79 - convocação para audiência judicial.

**Legislação – Ausência Autorizada (Exercícios Domiciliares)** 

- Decreto-Lei 1,044/69 - dispõe sobre tratamento excepcional para os alunos portadores de afecções que indica.

- Lei 6.202/75 - amparo a gestação, parto ou puerpério.

- Decreto-Lei 57.654/66 - lei do Serviço Militar (período longo de afastamento).

- Lei 10.412 - às mães adotivas em licença-maternidade.

### **6.Bibliografia básica: (exemplo)**

COX, J.; PREPPERNAU, J. **Microsoft Office PowerPoint 2007 - Passo a Passo.**  São Paulo: Bookman, 2007.

COX, J.; PREPPERNAU, J. **Microsoft Office Word 2007 - Passo a Passo.** São Paulo: Bookman, 2007.

FRYE, C. **Microsoft Office Excel 2007 - Passo a Passo.** São Paulo: Bookman, 2007.

**7.Bibliografia complementar: (exemplo)** 

MANZANO, A. L. N. G;MANZANO, MARIA IZABEL N. G. **Microsoft Office Word 2007 - Estudo Dirigido.** São Paulo: Érica, 2007.

MANZANO, A. L. N. G.. **Microsoft Office Powerpoint 2007 - Estudo Dirigido. São Paulo: Érica, 2007.** 

## **CRONOGRAMA**

**INSTITUTO FEDERAL SUL-RIO-GRANDENSE - CAMPUS SAPUCAIA DO SUL**  Curso: Técnico Integrado em Eventos

Disciplina: Informática

Turma: 1L

Professor(a): Agnaldo Martins Rodrigues

Carga horária total:60 h

Ano/semestre: 2017/1/2

Email:Agnaldo@sapucaia.ifsul.edu.br

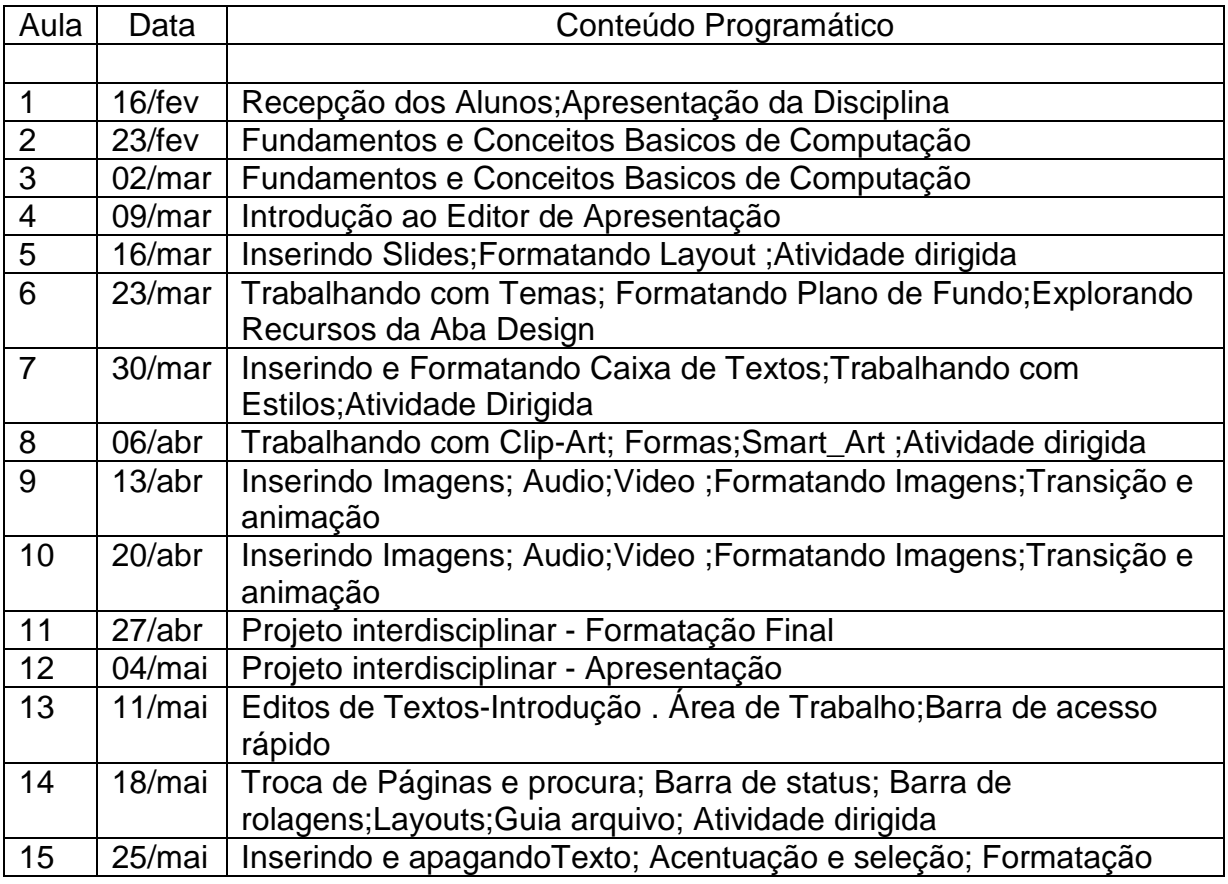

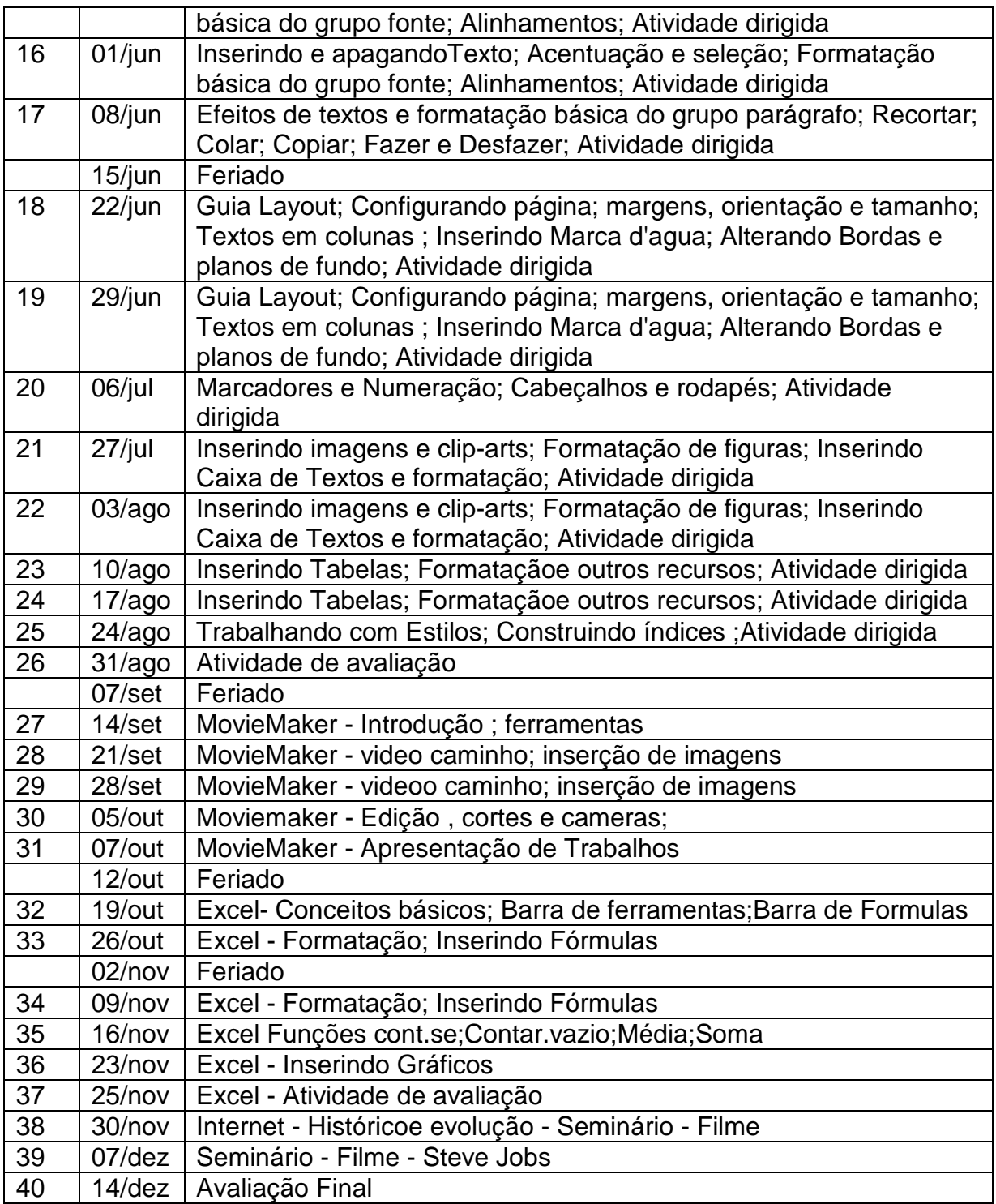

**Obs.: para o cronograma é importante prever os dias de avaliação na sequência das aulas e os dias e atividades de revisão e de reavaliação.**